## SAFE BROWSING BROCTICES PRACTICES

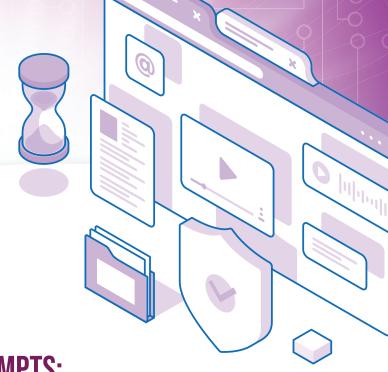

O1 RECOGNIZING AND AVOIDING PHISHING ATTEMPTS:

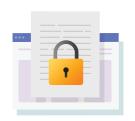

Look for the **padlock symbol** and "https" in the URL.

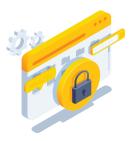

Indicate secure connections and encrypted data transmission.

## **02** VERIFYING WEBSITE SECURITY:

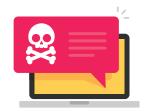

**Be cautious** of unsolicited communications.

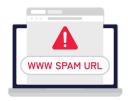

Avoid clicking on suspicious links or downloading attachments.

## O3 EMPLOYING BROWSER EXTENSIONS AND SECURITY TOOLS:

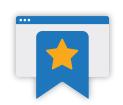

**Install reputable extensions** for additional protection.

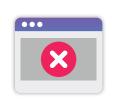

**Block malicious websites,** prevent tracking, and enhance privacy.

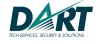